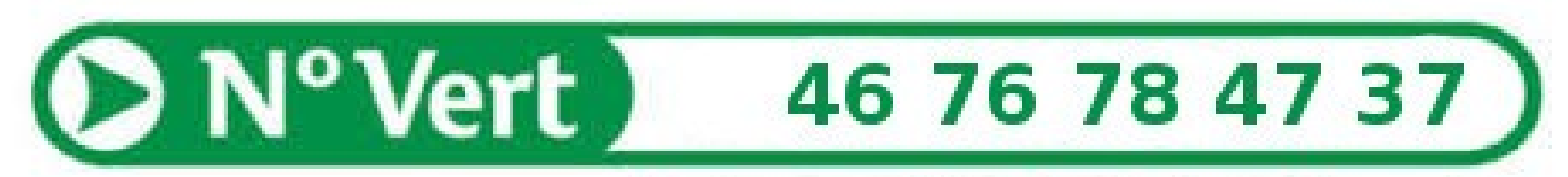

#### Licence gratuite depuis tous les postes

# Oracle nuit gravement à la santé financière de votre entreprise

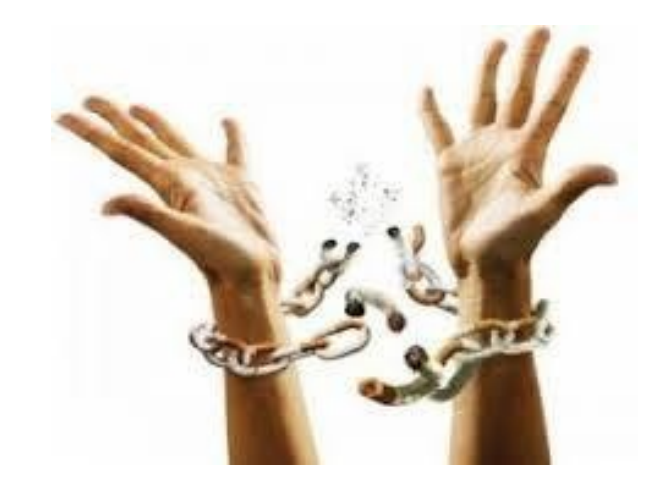

- Oracle c'est tabou on en viendra tous à bout !
- Une base Oracle migré c'est un peu de liberté gagnée !
- Arrêtez Oracle avant qu'il ne vous arrête !

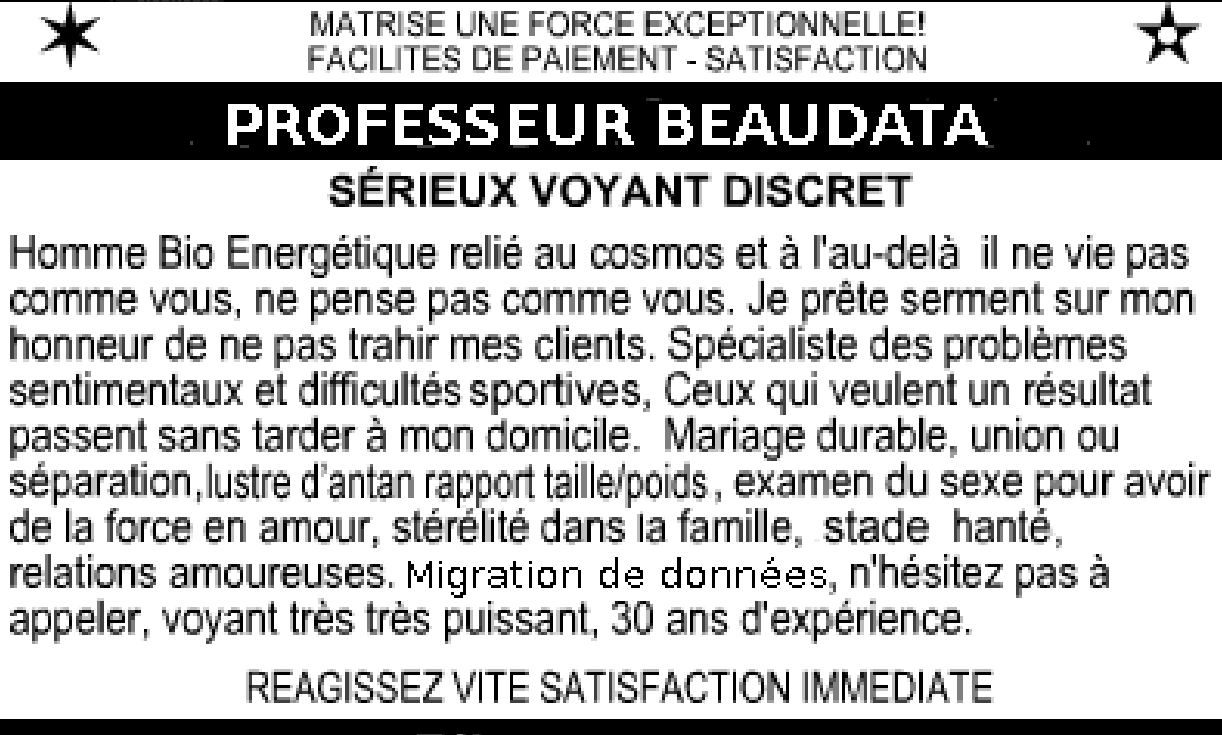

Tél. 00 00 00 00 00 **Planete Marseille** GRAND VOYANT MEDIUM MARSEILLAIS QUI STUPEFIE LE MONDE ACTUEL

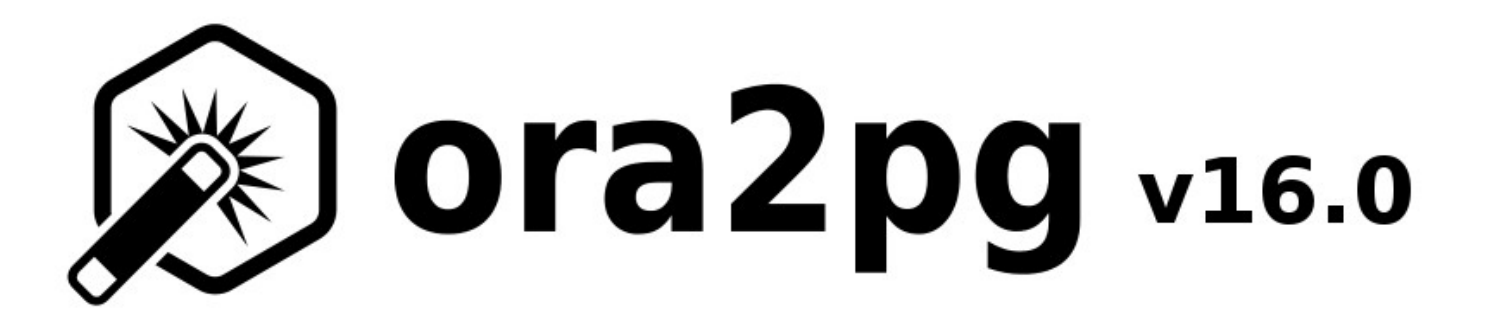

Inventaire du parc de bases de données Oracle

#### **Objectif :**

Obtenir un rapport d'évaluation de la charge de migration de chaque schéma du parc des bases Oracle

#### **Format du fichier CSV d'inventaire :**

« Type , schema , datasource , user , password » ORACLE,HR,dbi:Oracle;host=127.0.0.1;sid=XE;port=1521, scott,tiger

#### **Exécution du script :**

ora2pg\_scanner -l inventory\_file.csv [ -o outdir ]

output/

- ├── dbs\_scan.csv
- Letter HR-report.html

#### Fichier CSV :

"Instance";"Version";"Schema";"Size";"Cost assessment"; "Migration type";

"testdb";"Oracle 12c";"HR";"23 MB";"2 man-hour(s)";"A-3";

**Total**  $46$  $\Omega$ 20.70 20.70 cost migration units means approximatively 2 man-hour(s). The migration unit was set to 5 minute(s)

#### **Migration level: A-3**

- Migration levels:
	- o A Migration that might be run automatically
	- o B Migration with code rewrite and a human-days cost up to 10 days
	- o C Migration with code rewrite and a human-days cost above 10 days
- Technical levels:
	- $\circ$  1 = trivial: no stored functions and no triggers
	- $\circ$  2 = easy: no stored functions but with triggers, no manual rewriting
	- $\circ$  3 = simple: stored functions and/or triggers, no manual rewriting
	- $\circ$  4 = manual; no stored functions but with triggers or views with code rewriting
	- $\circ$  5 = difficult: stored functions and/or triggers with code rewriting

#### **Details of cost assessment per function**

- Function add job history total estimated cost: 3
	- $\circ$  TEST = > 2
	- $\circ$  SIZE = > 1
- Function secure dml total estimated cost: 3
	- $\circ$  TEST = > 2
	- $\circ$  SIZE = > 1

#### Details of cost assessment per trigger

- Trigger update job history total estimated cost: 3
	- $\circ$  TEST =  $\bar{2}$
	- $\circ$  SIZE = > 1

#### ● **Niveau de migration :**

- A Migration qui peut être faite quasi automatiquement
- B Migration nécessitant peu de modification, coût homme-jour < 5 jours
- C Migration nécessitant des modifications, coût homme-jour > 5 jours

#### ● **Niveau technique:**

- $-1$  = trivial: pas de procédures stockées ni triggers
- 2 = easy: pas de procédures stockées mais des triggers, pas de réécriture
- 3 = simple: avec procédures stockées et triggers mais pas de réécriture
- 4 = manual: pas de procédures stockées mais des triggers avec réécriture
- 5 = difficult: procédures stockées qui nécessitent une réécriture

Répartition des niveaux de difficulté de migration

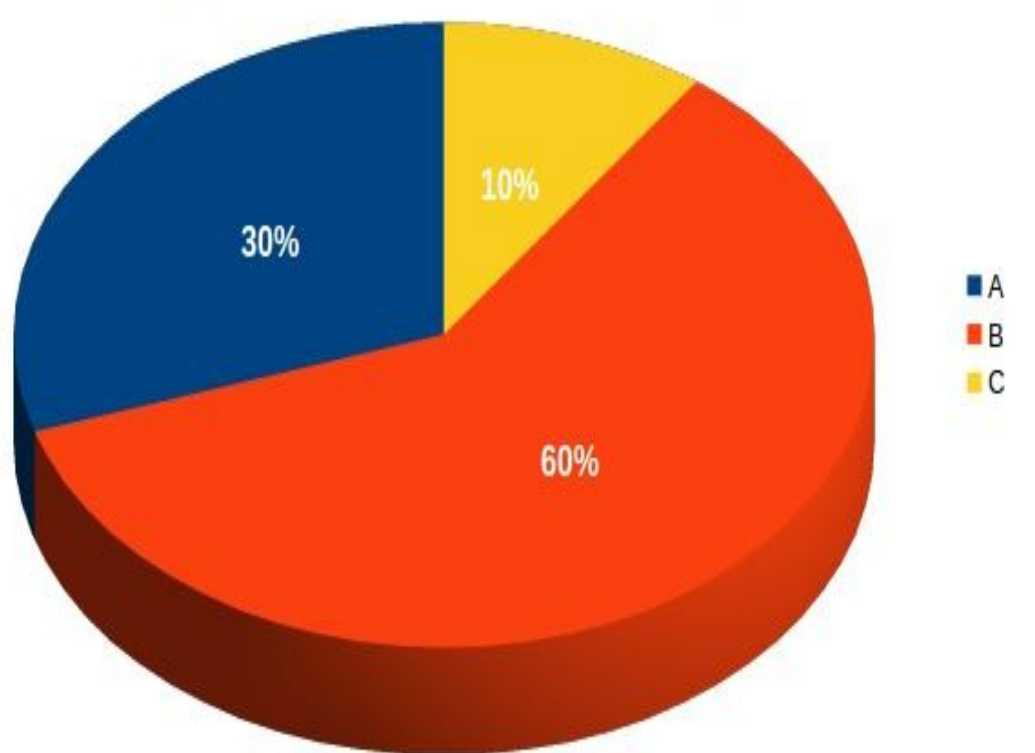

90 % des schémas d'un parc d'instances Oracle peuvent être migré en quelques jours.

#### **Ora2Pg v16.0 : Migrez MySQL !!!**

Bénéficiez de toute la puissance d'Ora2Pg pour vos migration de MySQL vers PostgreSQL

- Schéma et données
- Fonctions / procédures
- Triggers
- Partitions
- Database link, etc.

#### Ordonnance :

- Médicament : http://ora2pg.darold.net/
- Votre prescripteur : gilles@darold.net
- Votre assureur: contact@dalibo.com
- Communauté d'entraide :
	- www.postgresqlfr.org
	- [www.postgresql.org](http://www.postgresql.org/)
- Date de sortie d'Ora2Pg v16.0 prévue le 15 Octobre